# **How To Increase Security On Your WordPress Site**

## **1. Restrict Access (.htaccess)**

- a. Installing a plugin to help rate limit login attempts is a step in the right direction.
- b. However a .htaccess file limiting directory/file access is likely one of the best. An example snippet of code is shown here: <FilesMatch wp-login.php> Order Allow,Deny Allow from xx.xx.xx.xx

 Deny from all </FilesMatch>

### **2. Do not look like a "new" Wordpress installation**

a. Remove default posts, etc.

- b. Remove Version information in default files. This is done in two places:
	- i. The first is the meta generator tag in your template.
	- That is found in wp-content/{name of your WordPress theme}/header.php.
	- ii. The other element is in your RSS feed. Open up wp-includes/general-template.php and look around line 1858. Find: function the\_generator( \$type ) {
		- echo apply\_filters('the\_generator', get\_the\_generator(\$type), \$type). "\n";
- } iii. Make sure a hash is applied next to the "echo" command so that it looks like this: function the\_generator( \$type ) { #echo apply\_filters('the\_generator', get\_the\_generator(\$type), \$type). "\n"; }
	- c. Remove "Powered by Wordpress" footers.
	- d. Remove install or upgrade files
		- i. Be sure to delete /wp-admin/install.php and /wp-admin/upgrade.php after every WordPress installation or upgrade!
		- You don't need them for day to day WordPress functionality.
	- e. Change some of the miscellaneous default settings
		- i. Go to Settings > Miscellaneous in your admin console and change the names of wp-content/directory and wp-comments-post.php.
	- ii. Make sure to change the template URL within the template and wp-comments-post.php accordingly, to maintain the function of your site.

#### **3. Disable custom HTML when possible**

 a. If it's not necessary for the form and function of your site, disable it. You can add the following to your wp-config.php file: define( 'DISALLOW\_UNFILTERED\_HTML', true );

### **4. Hide Indexes or limit access**

- a. In a .htaccess file, add:
- Options –Indexes
- b. Make sure PHP source code is never revealed:
- i. Your site's wp-includes/ directory is the most important one to block. Find the .htaccess file there and insert: RewriteRule ^(wp-includes)\/.\*\$ ./ [NC,R=301,L]
- ii. If there are or will be subdirectories of wp-includes/, insert the following code for each one in the same .htaccess configuration file: RewriteRule ^(wp-includes|subdirectory-name-here)\/.\*\$ ./ [NC,R=301,L]

#### **More Information:**

[http://codex.wordpress.org/FAQ\\_Security](http://codex.wordpress.org/FAQ_Security) [http://codex.wordpress.org/Hardening\\_WordPress](http://codex.wordpress.org/Hardening_WordPress) <http://wordpress.org/extend/plugins/limit-login-attempts/>

Related articles

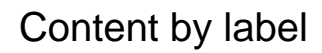

There is no content with the specified labels

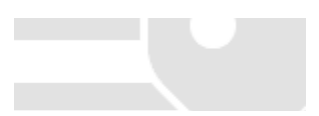